ЖОАН БЕНВЕНЮТО

# ПРАВИЛА ИГРЫ

*ПАРА СЛОВ ОТ АВТОРА: «Спасибо команде Libellud за её невероятную работу, особенно Анук и Валентену, которые увидели в игре потенциал. Спасибо Маэве — поздравляю, ты вновь сделала великолепные иллюстрации! Без тебя игра была бы совсем другой. Спасибо членам CAL (сообщества разработчиков игр из Лиона) за их советы во время тестирований».*

(Автор: Жоан Бенвенюто • Художник и художественный руководитель: Маэва Да Сильва • Руководитель Анук Жирар-Даньяс • Разработка: Маттис Гонциаж, Валентен Годишо, Олександр Невский • Вёрстка: Тома Дютер<br>Графический дизайн: Симон Э • Руководитель производства: Стефане Робер Графический дизайн: Симон Э • Руководитель про

Эксклюзивный дистрибьютор на территории РФ — компания Crowd Games. Информацию о приобретении наших игр вы можете узнать, посетив сайт www.crowdgames.ru. Если у вас есть вопросы по правилам игры, комплектности или качеству её компонентов, напишите нам на электронную почту cg@crowdgames.ru.

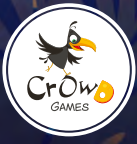

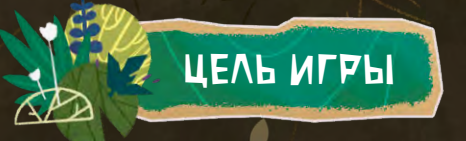

В этой игре вы создаёте ландшафты и ареалы для животных, выкладывая цветные фишки на планшет. Чтобы набрать больше всего очков и победить, грамотно располагайте ландшафты и заселяйте их множеством животных.

# СОСТАВ ИГРЫ

Мешочек 1 центральный планшет 4 личных планшета 4 карты-памятки 120 фишек ландшафтов 66 маркеров животных 4 маркера духов природы 32 карты животных 10 карт духов природы Блокнот Правила А Б В Г Д Е Ж З И К

 серые фишки синие фишки коричневая фишка зелёных фишек жёлтых фишек красных фишек

<u>بر</u>

# ПОДГОТОВКА К ИГРЕ

Б

Д

Выложите центральный планшет стороной для 2—4 игроков вверх.

1

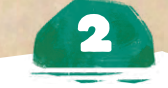

Сложите все фишки ландшафтов в мешочек и поместите его рядом с центральным планшетом. A

Выложите 3 случайные фишки из мешочка в каждую из 5 ячеек центрального планшета.

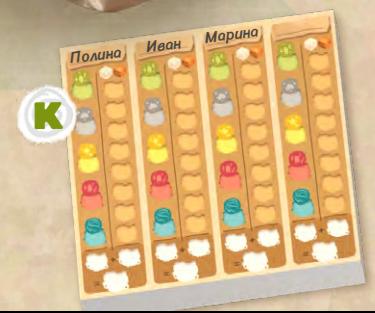

Перемешайте карты животных и выложите в ряд 5 карт лицевой стороной вверх возле центрального планшета. Поместите неподалёку колоду оставшихся карт. Сложите маркеры животных там, где до них дотянутся все игроки.

4

Примечание: советуем сыграть несколько первых партий без карт духов природы. Оставьте их и соответствующие маркеры в коробке (см. «Карты духов природы» на с. 10).

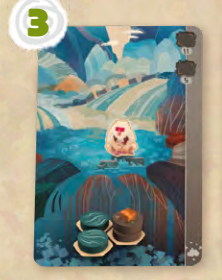

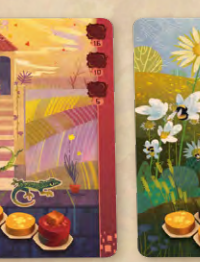

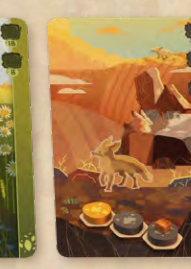

B

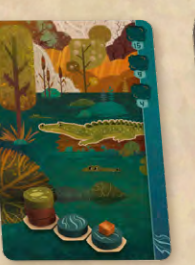

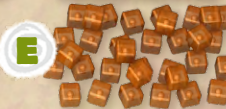

И

Ж

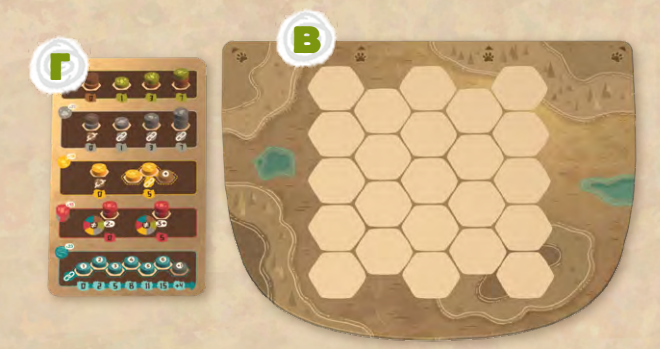

Каждый игрок берёт личный планшет. Игроки совместно решают, какую сторону планшетов они будут использовать. Все должны играть на одной стороне. Также каждый игрок берёт карту-памятку и выкладывает её стороной, соответствующей выбранной стороне планшета.

5

Примечание: советуем сыграть несколько первых партий на стороне А личных планшетов.

Первым игроком становится тот, кто последним видел потрясающий пейзаж. Направьте на этого игрока стрелку на центральном **Азим планшете.** 

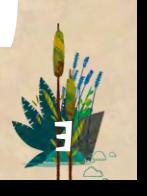

# ИГРОВОЙ ХОД

Начиная с первого игрока и далее по часовой стрелке, каждый участник делает ход, выполняя описанные ниже действия в любом желаемом порядке.

### **Обязательно**

#### **Необязательно**

### Возьмите <sup>и</sup> разместите фишки Возьмите 1 карту животного

Разместите 1 маркер животного

В конце своего хода возьмите из мешочка 3 фишки и пополните ими центральный планшет. При необходимости пополните ряд карт животных, чтобы в нём вновь лежало 5 карт лицевой стороной вверх.

## Возьмите и разместите фишки

#### *Этим действием вы создаёте разнообразные ландшафты на личном планшете.*

Вы **обязаны** 1 раз выполнить это действие во время своего хода.

Возьмите 3 фишки из любой 1 ячейки центрального планшета. Вы должны разместить эти 3 фишки на личном планшете так, как считаете нужным, соблюдая описанные ниже правила. Выложив фишку, вы можете выполнить необязательное(-ые) действие(-я) и уже потом разместить следующую фишку.

### Пример

Полина берёт 1 серую, 1 коричневую и 1 жёлтую фишки. Она должна разместить их на личном планшете.

### КАК РАЗМЕСТИТЬ ФИШКУ

y.

- **•** Вы всегда можете поместить фишку на пустую клетку.
- **•** Вы можете поместить фишку на 1 или 2 уже выложенные фишки, чтобы создать дерево, здание или гору, как показано на рисунке справа. Иных вариантов размещения одних фишек поверх других нет.
- **•** Вы не можете поместить фишку под уже выложенную(-ые) фишку(-и).
- **•** Вы не можете поместить фишку на клетку с маркером животного (см. «Разместите 1 маркер животного» на с. 6).

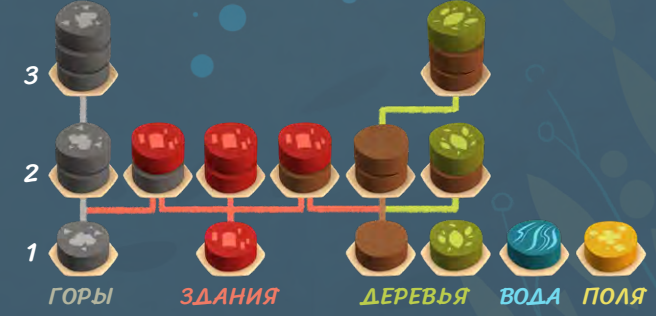

# Возьмите 1 карту животного

*Изначально животные находятся на своих картах. На каждой из них изображён ареал, который вам нужно создать фишками ландшафтов, чтобы заселить в него соответствующее животное.*

Это **необязательное** действие. Вы можете выполнить его в любой момент вашего хода, но **только 1 раз за ход**.

1 Выберите 1 карту животного из 5 лежащих лицевой стороной вверх возле центрального планшета. Поместите её над личным планшетом. Над ним может одновременно лежать не более 4 карт.

**2 Поместите по 1 маркеру животного из запаса**<br>На каждую клетку на взятой карте животного. Теперь вы сможете перемещать эти маркеры животных на ваши фишки ландшафтов (см. «Разместите 1 маркер животного» на с. 6).

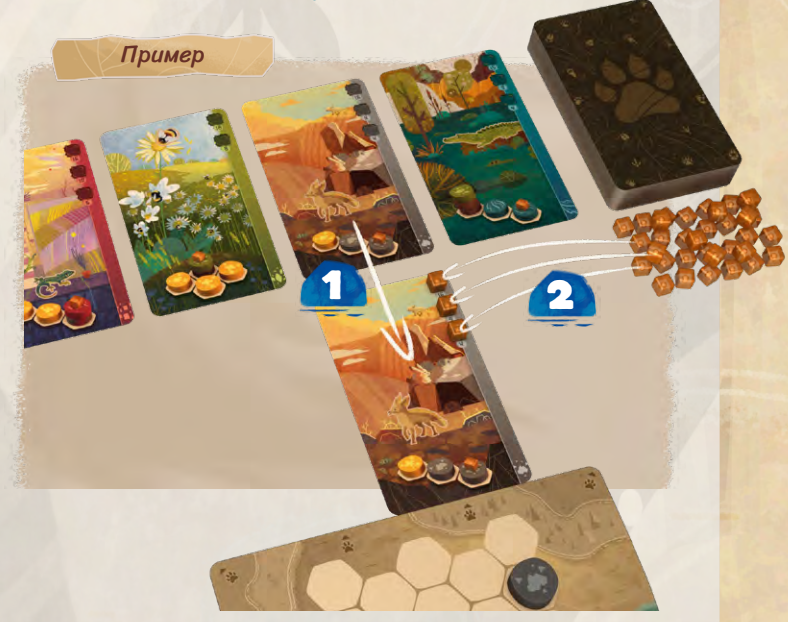

### ОПИСАНИЕ КАРТЫ ЖИВОТНОГО

Поместите маркеры животных на эти клетки. Позже вы сможете перенести маркеры на личный планшет

Очки в конце игры

Ареал, который должны образовать фишки ландшафтов на вашем планшете

Клетка в ареале, на которую нужно поместить маркер животного

Напоминание о цвете фишки, на которую нужно поместить маркер животного

Примечание: советуем в нескольких первых партиях не выкладывать над личным планшетом карты, требующие размещения маркеров на фишках одного цвета. На этот цвет указывает вертикальная полоса на правом краю карты, поэтому старайтесь брать карты животных с полосами разных цветов.

# Разместите 1 маркер животного

Как только на ваших ландшафтах появляются подходящие ареалы, их могут заселять животные.

Это **необязательное** действие. Вы можете выполнить его **несколько раз** во время вашего хода.

#### **Условия для размещения маркера животного:**

- **•** На вашем планшете в точности создан ареал, изображённый на карте животного. Он может быть повёрнут в любом направлении (см. «Направления» на с. 7).
- **•** Высота гор и деревьев в точности соответствует изображённой на карте.
- **•** На фишке ландшафта, на которую нужно поместить маркер животного, ещё нет маркера.
- **•** Здания могут быть любого типа (то есть с серой, красной или коричневой фишкой внизу).

Если эти условия выполнены, возьмите самый нижний маркер с карты животного и поместите его на указанную фишку ландшафта в соответствующем ареале на вашем планшете. Если вы переместили последний маркер, положите карту животного сбоку от личного планшета. Она считается отыгранной, и на неё больше не действует ограничение в 4 разрешённые карты.

В конце игры все ваши карты животных принесут вам очки (см. «Подсчёт очков» на с. 8—9).

2

Примечание: одну фишку можно использовать как часть нескольких ареалов.

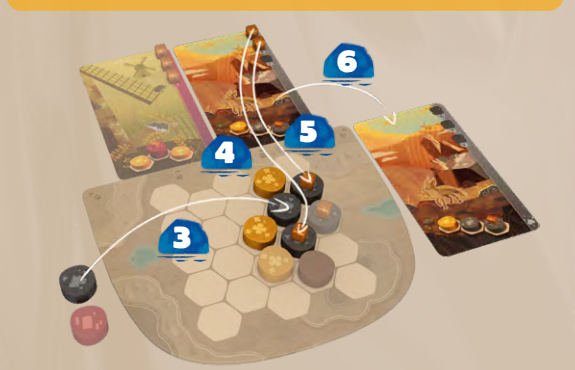

*Полина выкладывает вторую фишку* 3 *, которая позволяет ей разместить ещё 2 фенеков* 4 5 *. Карта фенеков считается отыгранной, и Полина кладёт её сбоку от личного планшета* 6 *.*

Примечание: выложенный маркер животного уже не переместится, даже если в будущем вы уничтожите его ареал, например добавив красную фишку поверх серой.

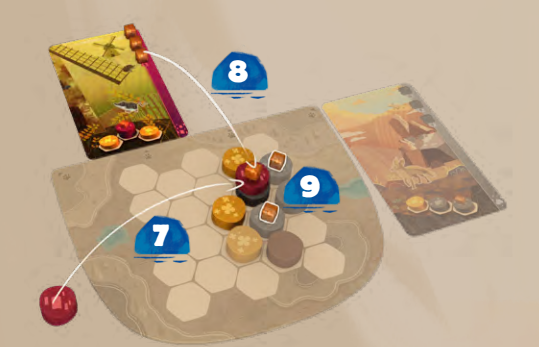

*Полина выкладывает последнюю взятую на этом ходу фишку* 7 *, которая позволяет ей разместить землеройку* 8 *. Добавление фишки и землеройки не убирает фенека* 9 *, поскольку его разместили до появления новой фишки на планшете.*

Пример

Ř

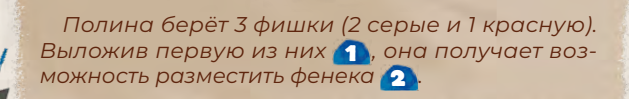

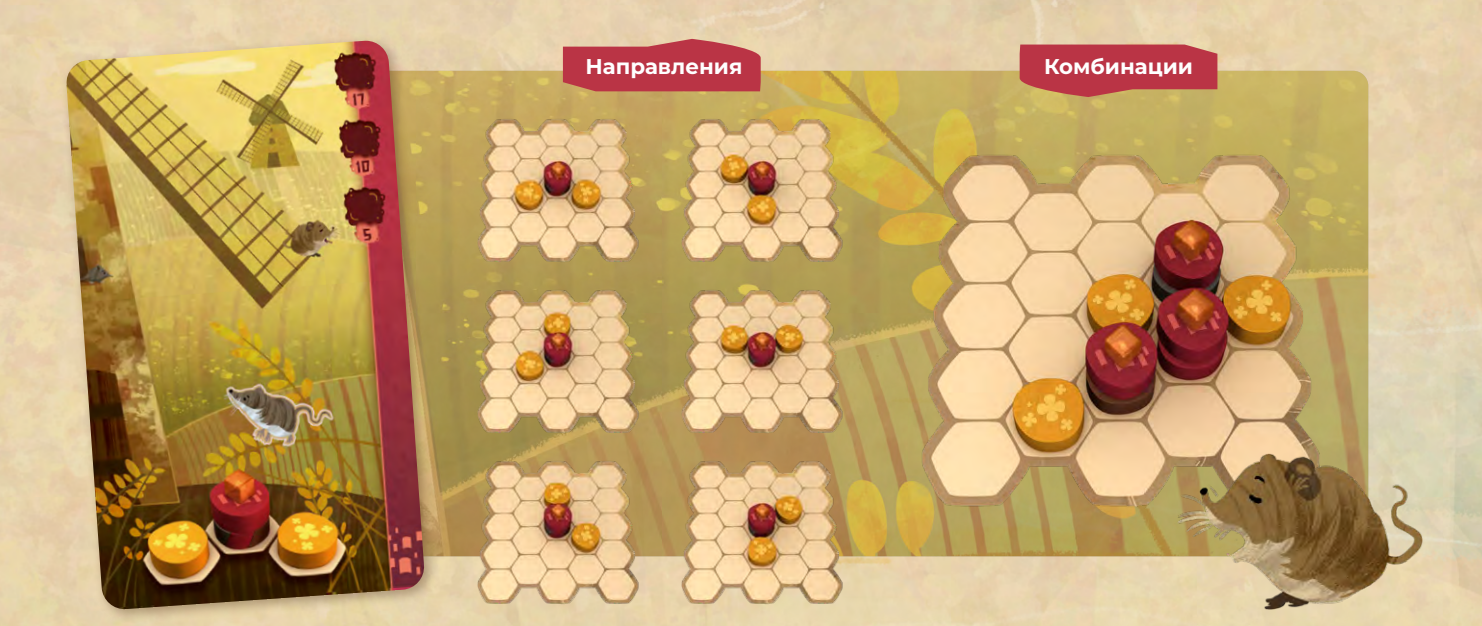

# КОНЕЦ ИГРЫ

Игра заканчивается в одном из двух случаев:

- **•** Вам нужно пополнить центральный планшет, а **в мешочке закончились фишки**.
- **•** В конце вашего хода на вашем планшете остались лишь **2 пустые клетки или меньше**.

7

При необходимости доиграйте текущий раунд до конца, чтобы каждый игрок сделал одинаковое число ходов. В конце игры все подсчитывают очки за созданные ландшафты и размещённых животных (см. «Подсчёт очков» на с. 8—9).

**Игрок с наибольшим количеством очков объявляется победителем!** В случае ничьей побеждает претендент, разместивший больше маркеров животных. Если и тут ничья, в игре несколько победителей.

ДЕРЕВЬЯ ГОРЫ ПОЛЯ

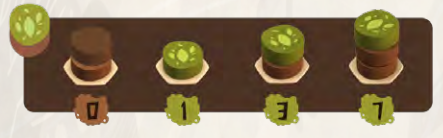

*Дерево высотой 1, 2 или 3 — это 1 зелёная фишка, помещённая на 0, 1 или 2 коричневые фишки соответственно.*

Каждое дерево приносит очки в зависимости от своей высоты.

# ПОДСЧЁТ ОЧКОВ

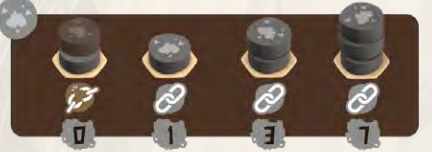

*Гора высотой 1, 2 или 3 — это столбик из 1, 2 или 3 серых фишек соответственно.*

Каждая гора приносит очки в зависимости от своей высоты. Однако гора не приносит очки, если находится не по соседству с другой горой.

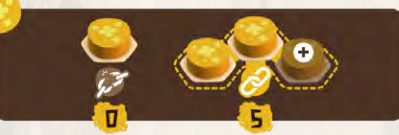

*Поле — это как минимум 2 жёлтые фишки, расположенные по соседству.*

Вы получаете 5 очков за каждую непрерывную группу из хотя бы 2 жёлтых фишек. Чтобы получить больше очков, вам следует создавать маленькие обособленные группы жёлтых фишек. Если ваше поле будет состоять из 4 фишек, это по-прежнему будет 1 полем и принесёт только 5 очков.

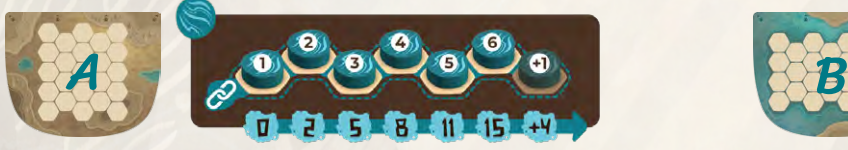

#### *Река — это непрерывная группа синих фишек.*

Река приносит очки в зависимости от своей длины. Подсчитайте количество фишек, образующих реку (включая начальную и конечную фишки) по кратчайшему пути. Вы получаете очки лишь за свою самую длинную реку. Если она состоит более чем из 6 фишек, получайте 4 очка за каждую фишку после 6‑й.

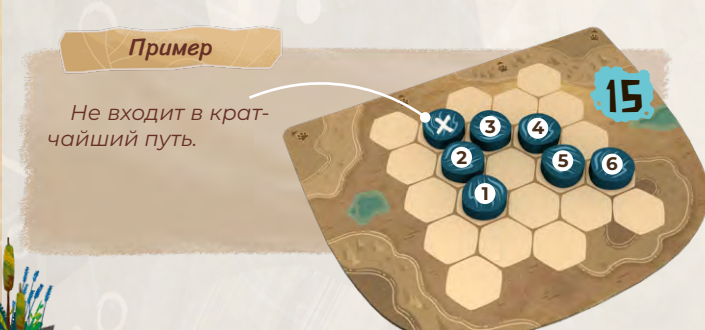

8

### ВОДА и сторона а — река ВОДА и сторона в — острова

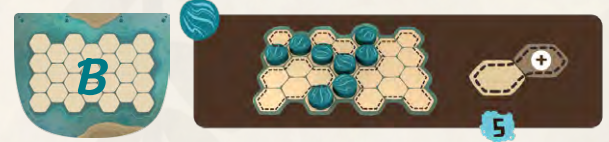

*Если вы играете на стороне В личного планшета, очки за синие фишки начисляются иначе. Каждая клетка или группа клеток, отделённая друг от друга синими фишками, считается островом.*

Каждый остров приносит 5 очков.

Примечание: у вас всегда есть 1 остров, даже если вы не отделяете часть клеток синими фишками.

**1**

20

**2**

**3**

#### Пример

*Иван создал 4 острова. Следовательно,*  **<sup>4</sup> <sup>1</sup>** *он получает 20 очков.*

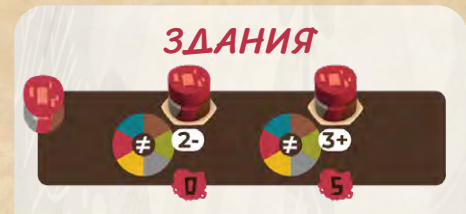

### *Здание — это 1 красная фишка, помещённая на 1 коричневую, серую или красную фишку.*

Каждое здание приносит 5 очков, но только если его окружают хотя бы 3 фишки разных цветов (из 6 возможных, включая красный). Учитывайте лишь верхнюю фишку на каждой соседней клетке. Если это условие соседства не выполняется, здание не приносит очки.

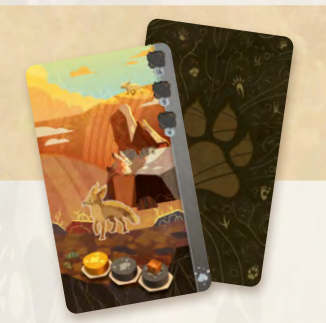

## КАРТЫ ЖИВОТНЫХ

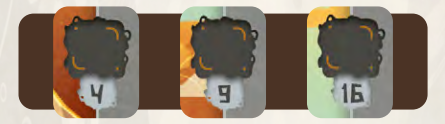

Каждая карта животного (отыгранная и нет) приносит очки, указанные рядом с её самой верхней клеткой без маркера животного. Карта, с которой не переместили ни один маркер, приносит 0 очков. В игре нет штрафов за оставшиеся на картах маркеры вы просто получаете меньше очков, чем могли бы.

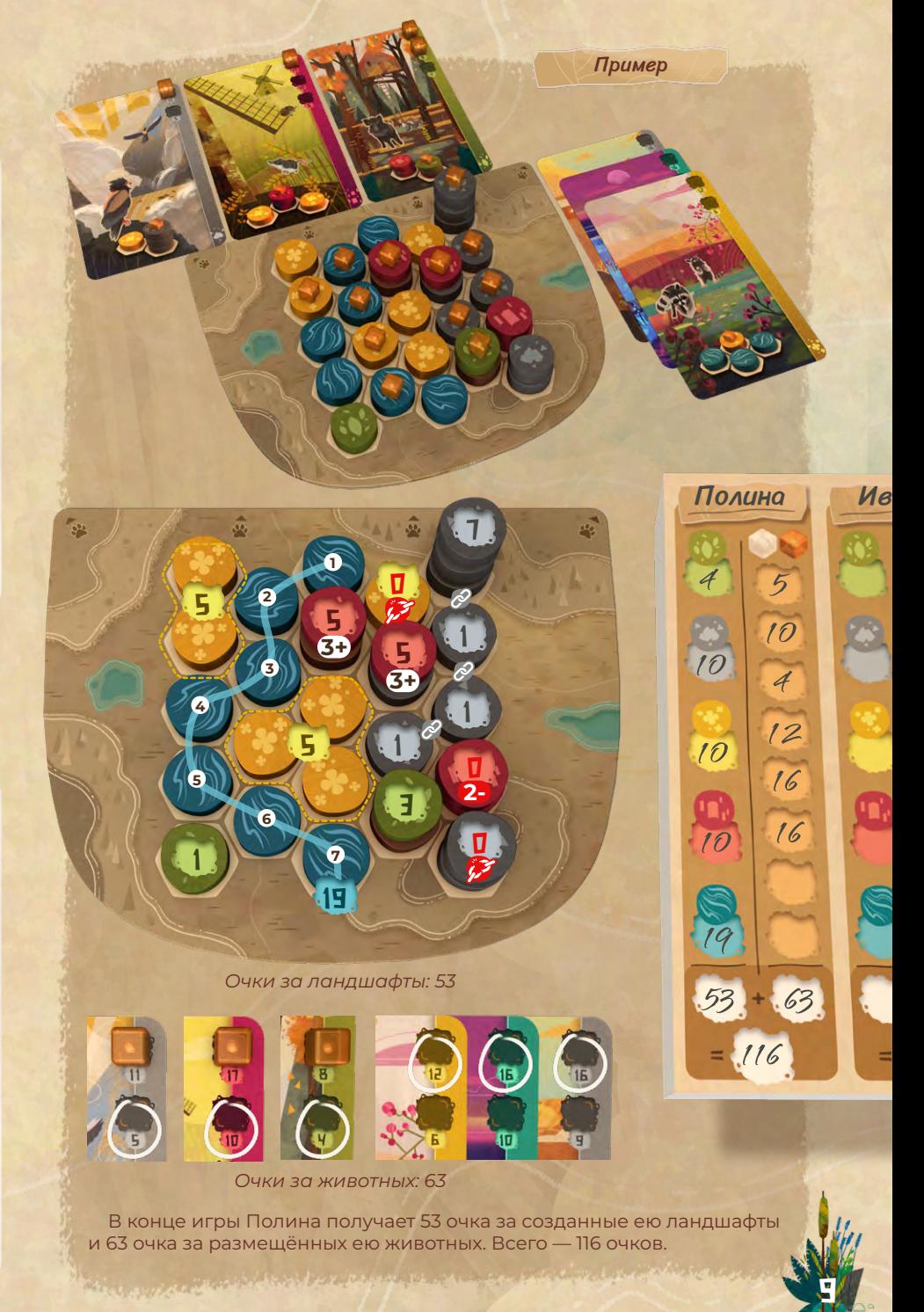

КАРТЫ ДУХОВ ПРИРОДЫ

*Проведя несколько партий, вы можете ещё больше разнообразить игру, если добавите в неё карты духов природы!*

### Подготовка к игре Процесс игры Конец игры

Перемешайте карты духов природы и раздайте каждому игроку по 2 из них лицевой стороной вниз. В ваш первый ход посмотрите 2 полученные карты, выберите из них одну, положите её над личным планшетом лицевой стороной вверх и уберите в коробку оставшуюся карту. Затем поместите маркер духа природы из запаса на выложенную карту. На маркеры духов действуют те же правила размещения, что и на маркеры животных.

4

10

3

1

3

4

На вашу карту духа природы действует ограничение в 4 разрешённые карты над планшетом, пока вы не отыграете эту карту, переместив её маркер на личный планшет.

Карты духов природы схожи с картами животных: вы получаете очки, если поместили маркер духа природы на личный планшет, и не получаете штраф, если не сделали этого. Количество очков, которое приносит та или иная карта духа природы, зависит от созданных вами ландшафтов. Сверьтесь с вашей картой, чтобы узнать точное количество. Некоторые карты духов природы приносят очки за комбинации фишек ландшафтов, за которые вы не получили бы очки иным способом.

2

10 **+**

5 **+** 2

Примечание: вы получаете очки за карту духа природы тогда же, когда и за карты животных. Эти очки — дополнение ко всем остальным.

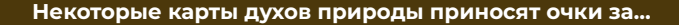

**<sup>+</sup>** 2

…Количество определённых ландшафтов на личном планшете.

*Например, этот дух природы приносит 4 очка за каждую вашу гору высотой 2, а также 4 очка за каждую вашу гору высотой 3 (обособленные горы тоже считаются). Эти очки вы получаете в дополнение к обычным очкам за горы.*

3

ð

4

4

1

3

…Непрерывные группы фишек определённых ландшафтов на личном планшете. Обособленный ландшафт считается группой из 1 фишки.

*Например, этот дух природы приносит 2 очка за каждую вашу группу из 1 или 2 жёлтых фишек, а также 10 очков за каждую вашу группу из 3 жёлтых фишек и более. Эти очки вы получаете в дополнение к обычным очкам за поля.*

**+**

4 **+**

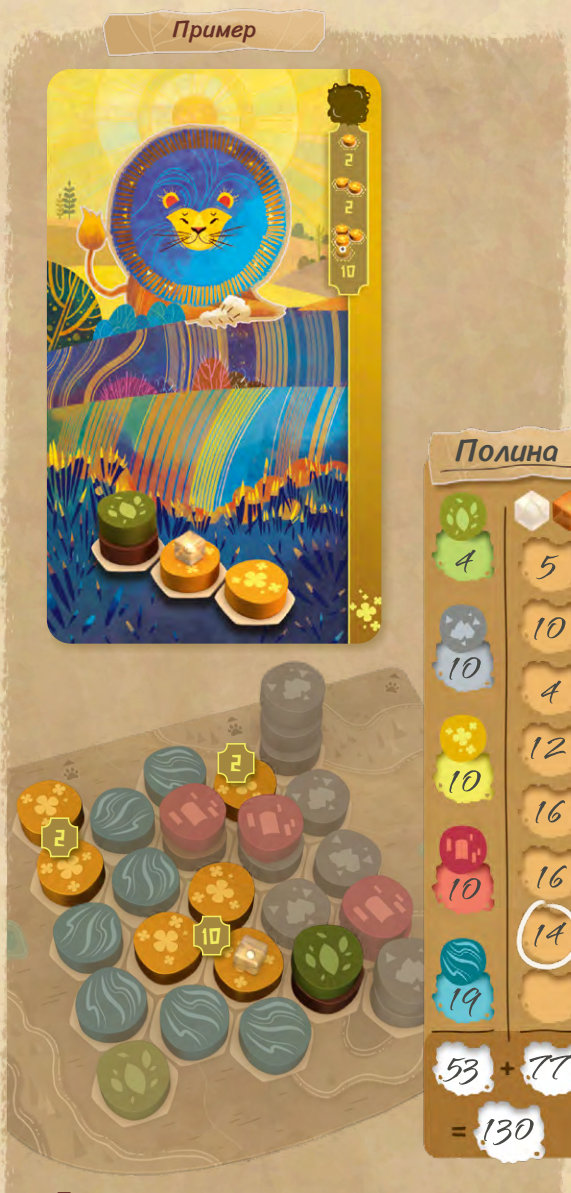

*Полине удалось разместить на личном планшете маркер духа природы с показанной карты. В конце игры Полина получает 2 очка за каждую группу из 1 или 2 жёлтых фишек и 10 очков за каждую группу из хотя бы 3 жёлтых фишек, итого 2 + 2 + 10 = 14 дополнительных , очков.*<br>Мироводительный интересный просто соответствующих по

# ОДИНОЧНЫЙ РЕЖИМ

*Вы можете провести одиночную партию, чтобы изучить игру, попрактиковаться или попробовать побить свой лучший результат! Учитывайте описанные ниже изменения в правилах.*

### Подготовка к игре

Выложите центральный планшет стороной для 1 игрока вверх. На ней изображены лишь 3 ячейки. Выложите лицевой стороной вверх рядом с центральным планшетом только 3 карты животных.

Игровой ход

В конце каждого хода:

- **•** Верните оставшиеся 6 фишек в коробку (они сбрасываются и не возвращаются в мешочек). Затем пополните все 3 ячейки 3 новыми фишками.
- **•** Если на текущем ходу вы не брали карту животного, вы можете сбросить одну из карт, выложенных возле центрального планшета, и добавить на её место верхнюю карту из колоды.

#### **Все прочие правила не меняются.**

Играя в одиночном режиме, старайтесь получить как можно больше солнц  $\sqrt{ }$  — это мера вашего успеха. В основном вы получаете  $\langle \bullet \rangle$  за очки, заработанные в конце игры, но также за используемую сторону личного планшета и выбранную в начале игры карту духа природы. Старайтесь превзойти свой лучший результат в каждой комбинации.

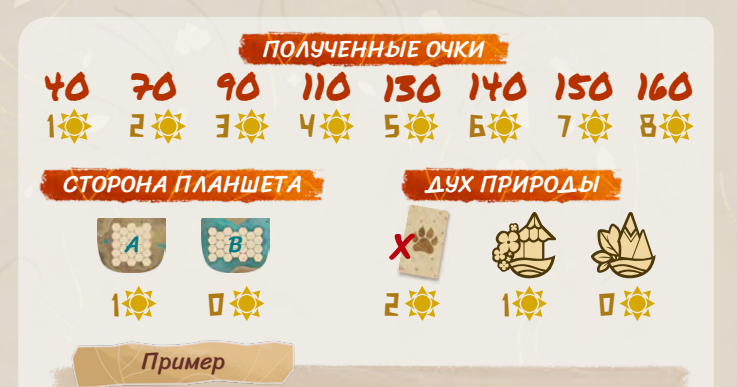

*Полина набрала 130 очков (5 ), играя на стороне А личного планшета (+1 ) со львом в качестве духа природы (+1 ). Её результат — 7 . Неплохо!*

# ПАМЯТКА

# ИГРОВОЙ ХОД

**Обязательно**

Возьмите и разместите фишки Возьмите 1 карту животного

**Необязательно**

Разместите 1 маркер животного

Выполняйте действия в любом порядке. Необязательные действия можно выполнять между размещением фишек.

1

2

3

#### **Конец хода:**

- **•** Пополните центральный планшет.
- **•** Пополните открытый ряд карт животных до 5 карт (если нужно).

### Возьмите <sup>и</sup> разместите фишки

#### **Раз в ход.**

**Раз в ход.**

4 карт.

цвета.

- **•** Можно поместить фишку на пустую клетку.
- **•** Нельзя поместить фишку под уже выложенную(-ые) фишку(-и).
- **•** Нельзя поместить фишку на маркер или под него.
- **•** Можно поместить фишку на другую фишку, но только по показанным справа правилам.

**•** Немедленно поместите 1 маркер животного на каждую клетку в правом верхнем углу карты. **•** Над вашим планшетом может лежать не более

**•** Совет: старайтесь не выкладывать над планшетом несколько карт с вертикальной полосой одного

## Возьмите 1 карту животного Разместите 1 маркер животного

#### **Любое число раз.**

- **•** Ареал может быть повёрнут в любом направлении.
- **•** Высота гор и деревьев в ареале должна быть такой, как показано на карте.
- **•** На клетке может находиться не более 1 маркера.
- **•** Фишка может быть частью нескольких (однотипных или разных) ареалов.
- **•** Размещённый маркер не покидает клетку, даже если на вашем планшете больше нет его ареала.

# КОНЕЦ ИГРЫ

**•** В мешочке не хватает фишек для пополнения центрального планшета. **•** На личном планшете как минимум одного игрока остались лишь 2 пустые клетки или менее.

Доиграйте текущий раунд до конца.

**Обязательно Обязательно**